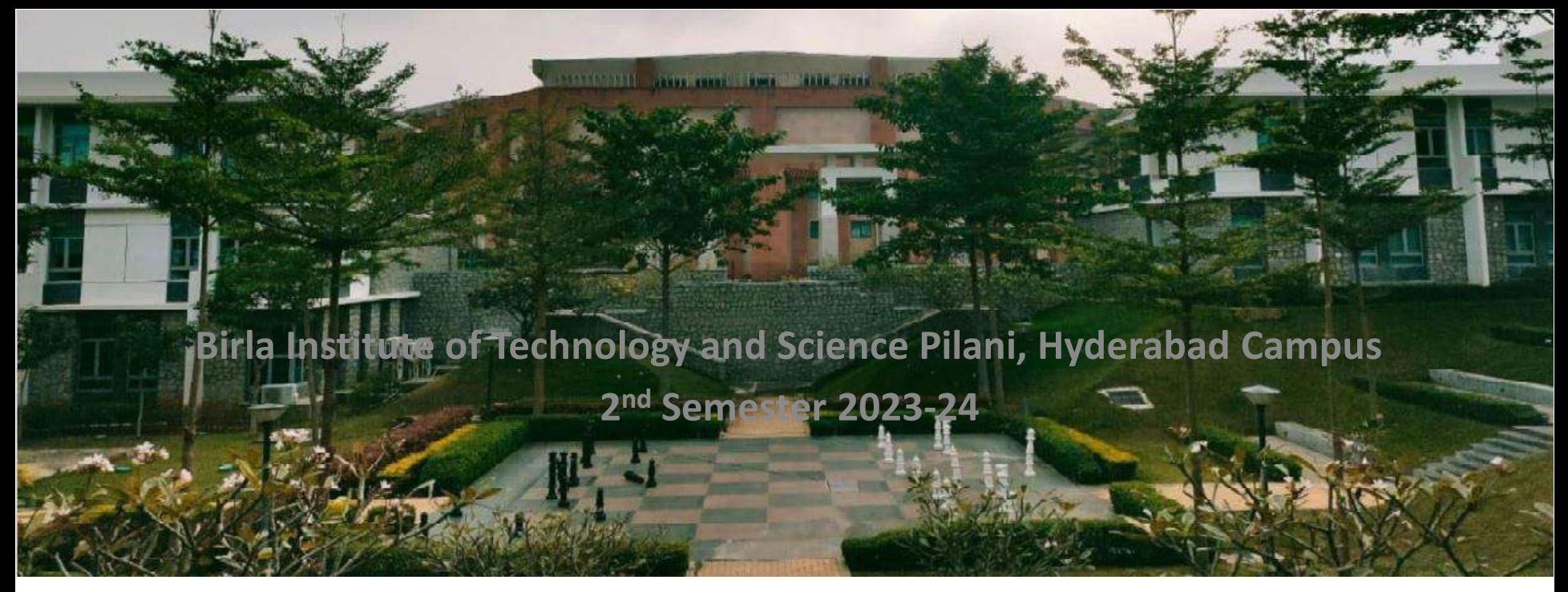

**30.04.2024**

#### **BITS F464: Machine Learning**

#### UNSUPERVISED LEARNING: K-MEANS, GAUSSIAN MIXTURE MODELS, PCA

Chittaranjan Hota, Sr. Professor Dept. of Computer Sc. and Information Systems hota@hyderabad.bits-pilani.ac.in

#### Recap: Support Vector Machines

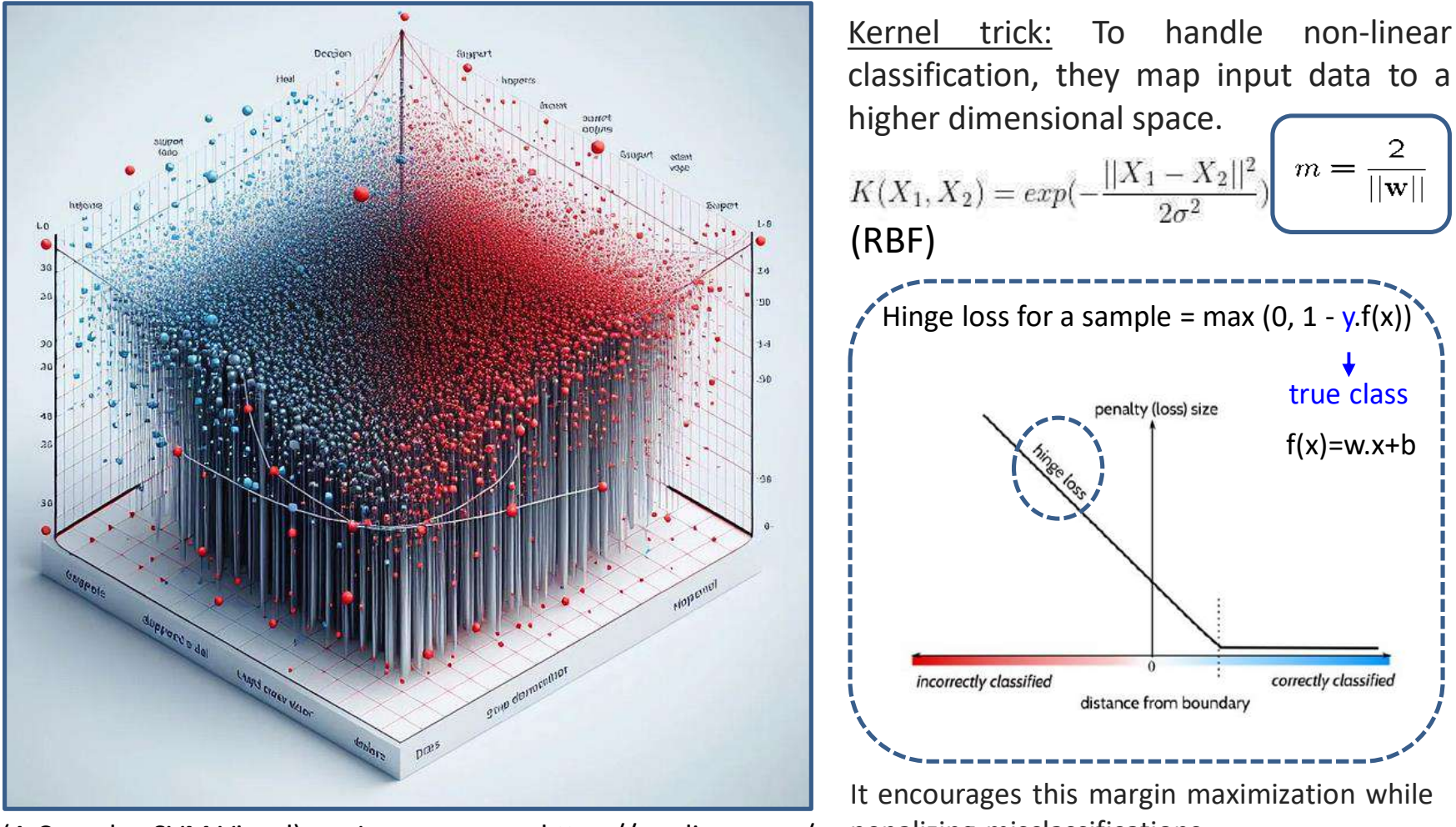

(A Complex SVM Visual) Image source: https://medium.com/

penalizing misclassifications.

If  $y \cdot f(x) \geq 1$ , the loss is zero. This indicates that the sample lies outside the margin and is correctly classified. When  $y \cdot f(x)$  < 1, the loss becomes positive and proportional to the distance from the margin.

## Supervised Vs. Un-supervised

- Supervised: Learning from labelled data
	- Train data:  $(X, Y)$  for Input X, Y is the label
	- (Sunny, Evening, Moderate\_Temp: Play)
- Unsupervised: Learning from un-labeled data
	- Train data: X

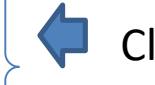

Classification/ Regression.

- Clustering, Dimensionality reduc., Anomaly detection.
- Clustering: Its primary goal is to group similar data points together into clusters based on their intrinsic characteristics or features.

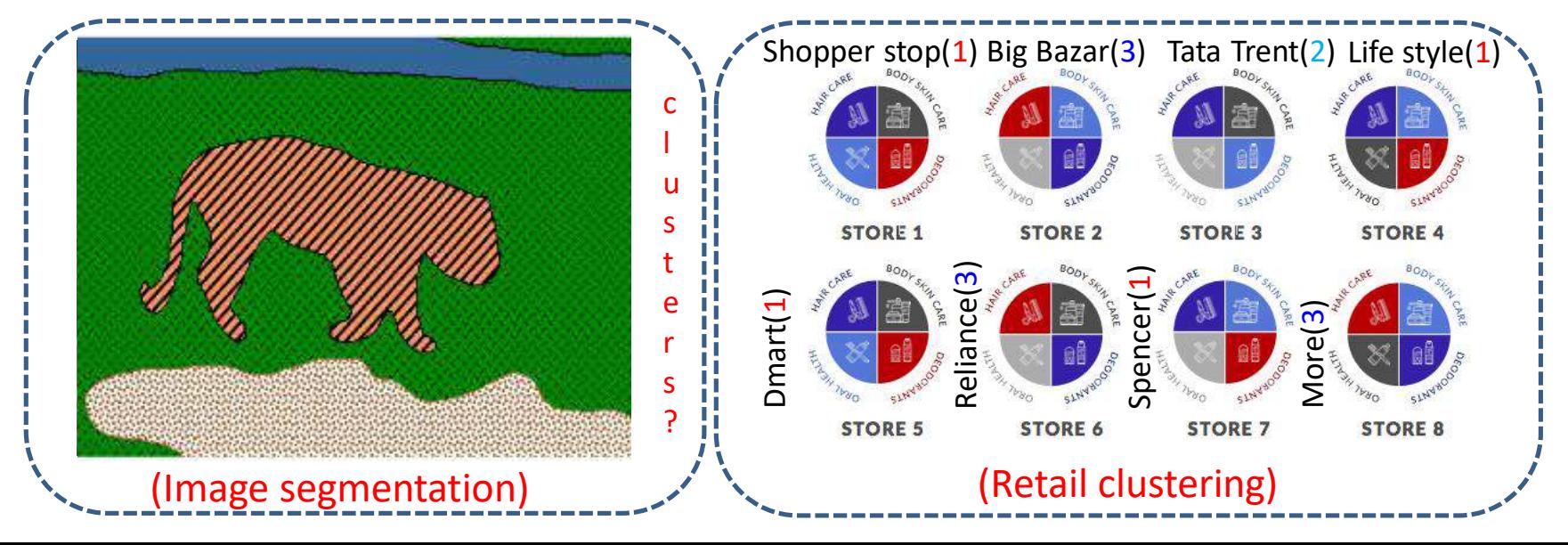

### Clustering is Subjective: How to group?

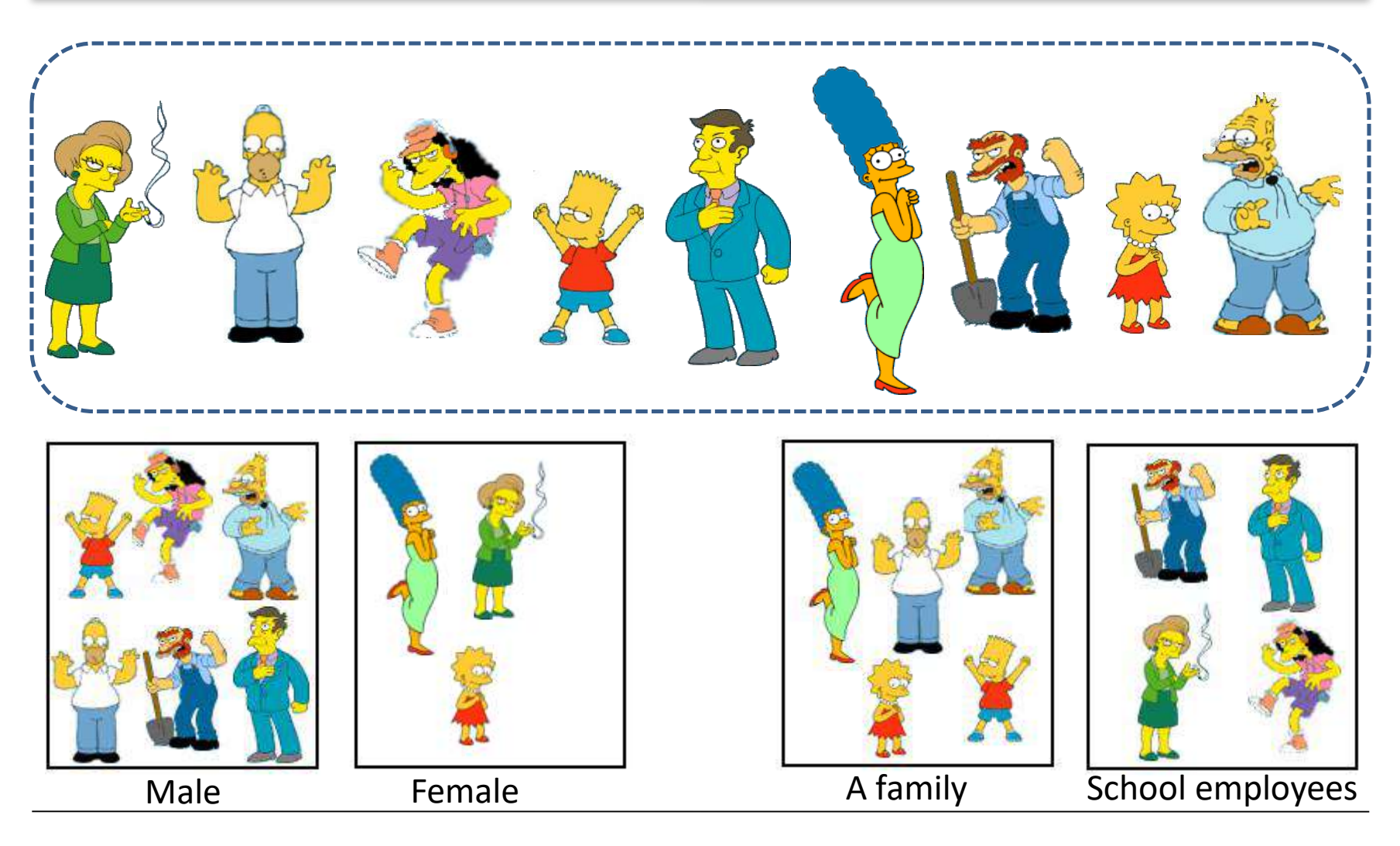

Distance metrics: Euclidean distance, Manhattan distance, Cosine similarity etc.

## K-Means Algorithm

- Goal: represent a data set in terms of K clusters each of which is summarized by a prototype  $\mu_k$
- Initialize prototypes, then iterate between two phases:
	- E-step: assign each data point to nearest prototype
	- M-step: update prototypes to be the cluster means
- Responsibilities assign data points to clusters:  $r_{nk} \in \{0, 1\}$  such that:

$$
\sum_{k} r_{nk} = 1
$$
\n
$$
\binom{1}{r_{nk}} = \begin{pmatrix} 1 & 0 & 0 \\ 0 & 0 & 1 \\ 0 & 1 & 0 \\ 0 & 0 & 1 \\ 1 & 0 & 0 \end{pmatrix}
$$

• Example 5 data points and 3 clusters:

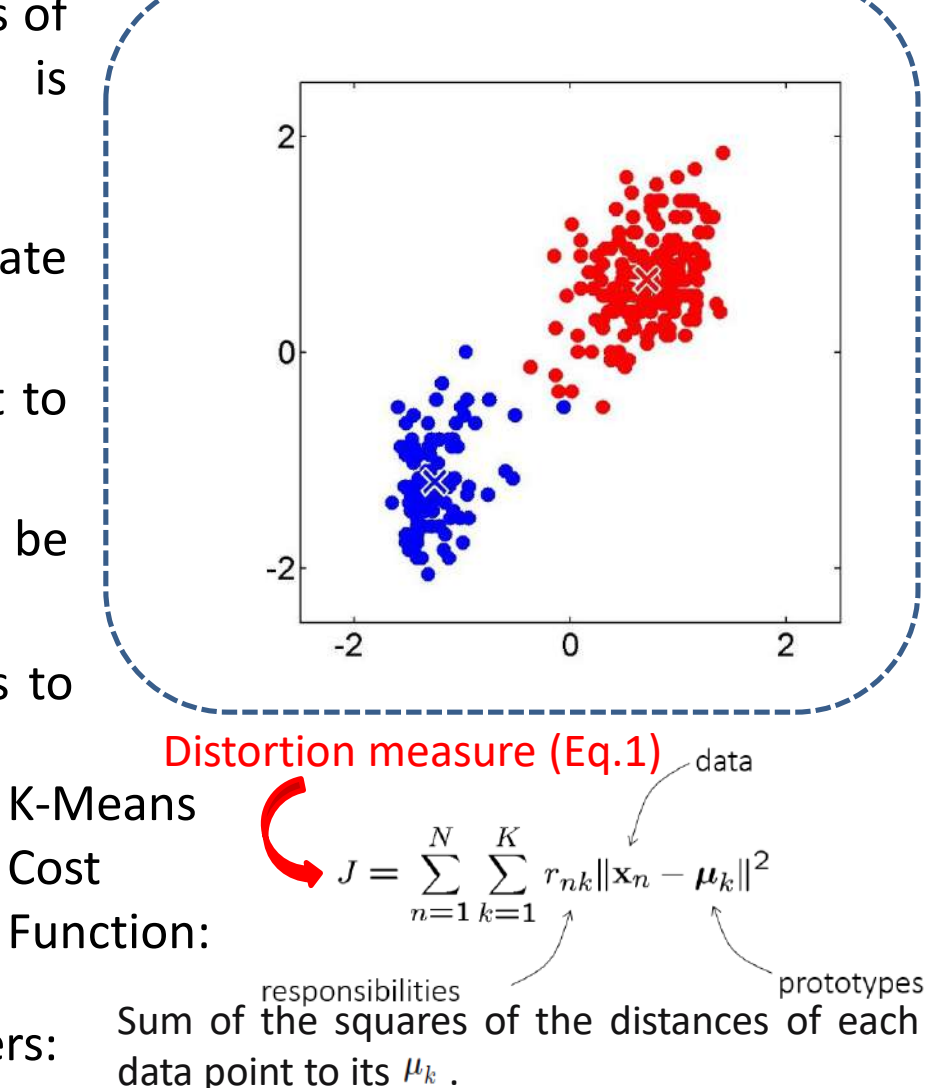

- How to determine  $r_{nk}$  in Eq. (1) keeping  $\mu_k$  fixed ?
	- As J is a linear function of  $r_{nk}$ ,  $r_{nk} = \begin{cases} 1 & \text{if } k = \arg \min_j ||x_n \mu_j||^2 \\ 0 & \text{otherwise.} \end{cases}$
- How to determine  $\mu_k$  in Eq. (1) keeping  $r_{nk}$  fixed ?
	- As J is a quadratic function of  $\mu_k$ , it can be minimized by setting its derivative to 0:

$$
\mu_k = \frac{\sum_{n=1}^{N} r_{nk} (\mathbf{x}_n - \mu_k) = 0 \qquad \mu_k = \frac{\sum_{n} r_{nk} \mathbf{x}_n}{\sum_{n} r_{nk}}
$$

• The two phases of re-assigning data points to clusters and recomputing the cluster means are repeated in turn until there is no further change in the assignments.

# K-Means Convergence

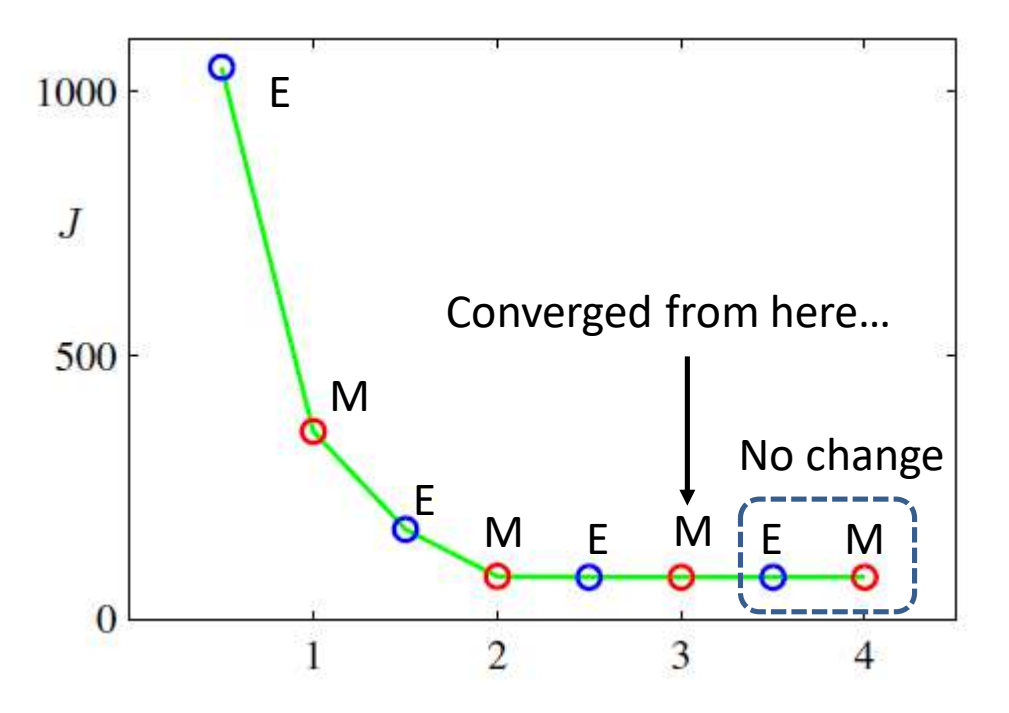

Each E and M successively minimize J, hence algorithm will converge.

**How to choose a good value of K:** Start with K=1. Then increase the value of K (up to a certain upper limit). Usually, the **variance** (the summation of the square of the distance from the "owner" center for each point) will decrease rapidly. After a certain point, it will decrease slowly. When you see such a behavior, you know you've overshot the K-value. Stop it there and that is the final value of K.

K-Means can converge to a local minima: Solution: K-Means++ initialization

#### An Application of K-Means: Segmentation

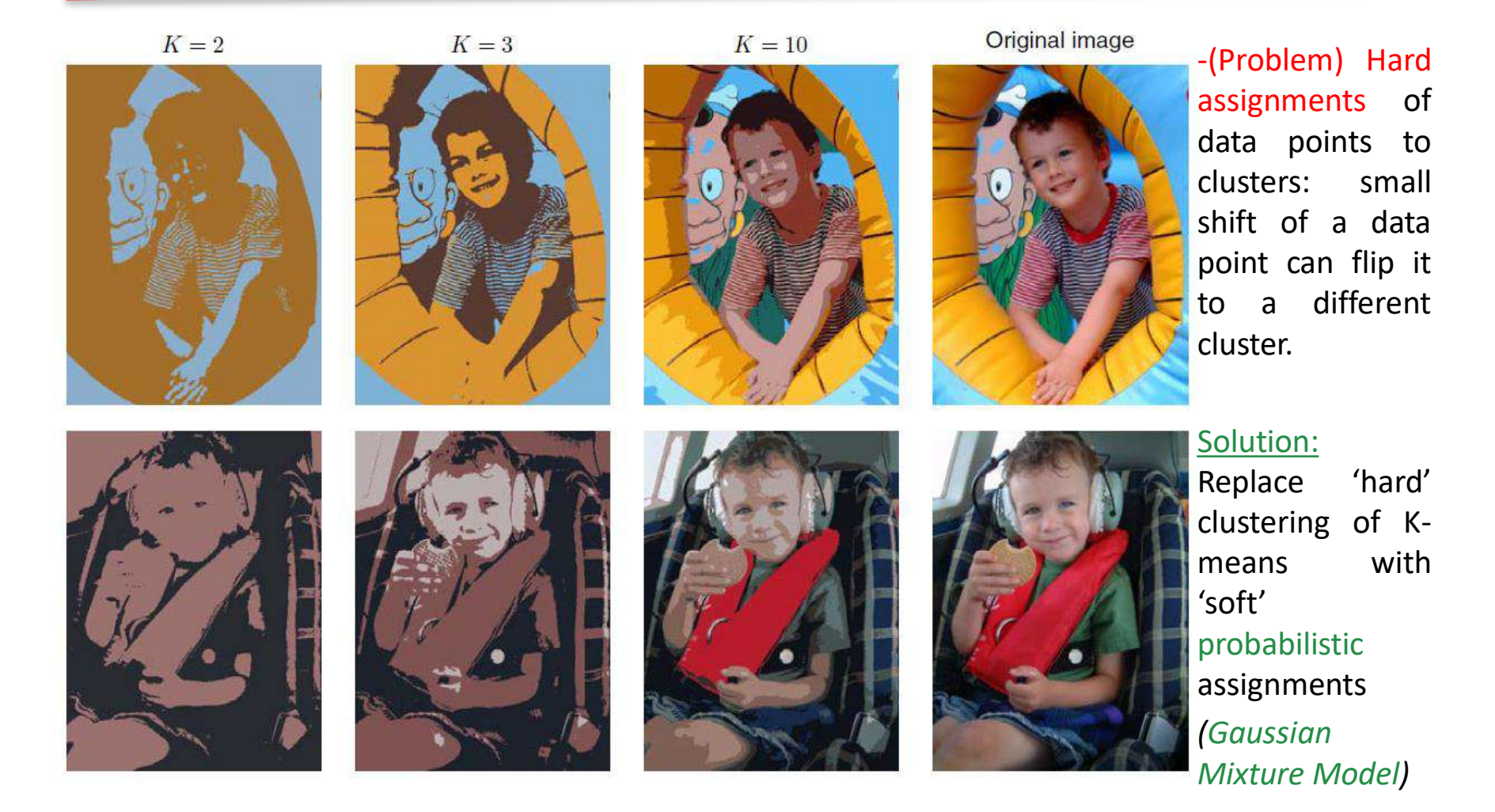

## The Gaussian Distribution

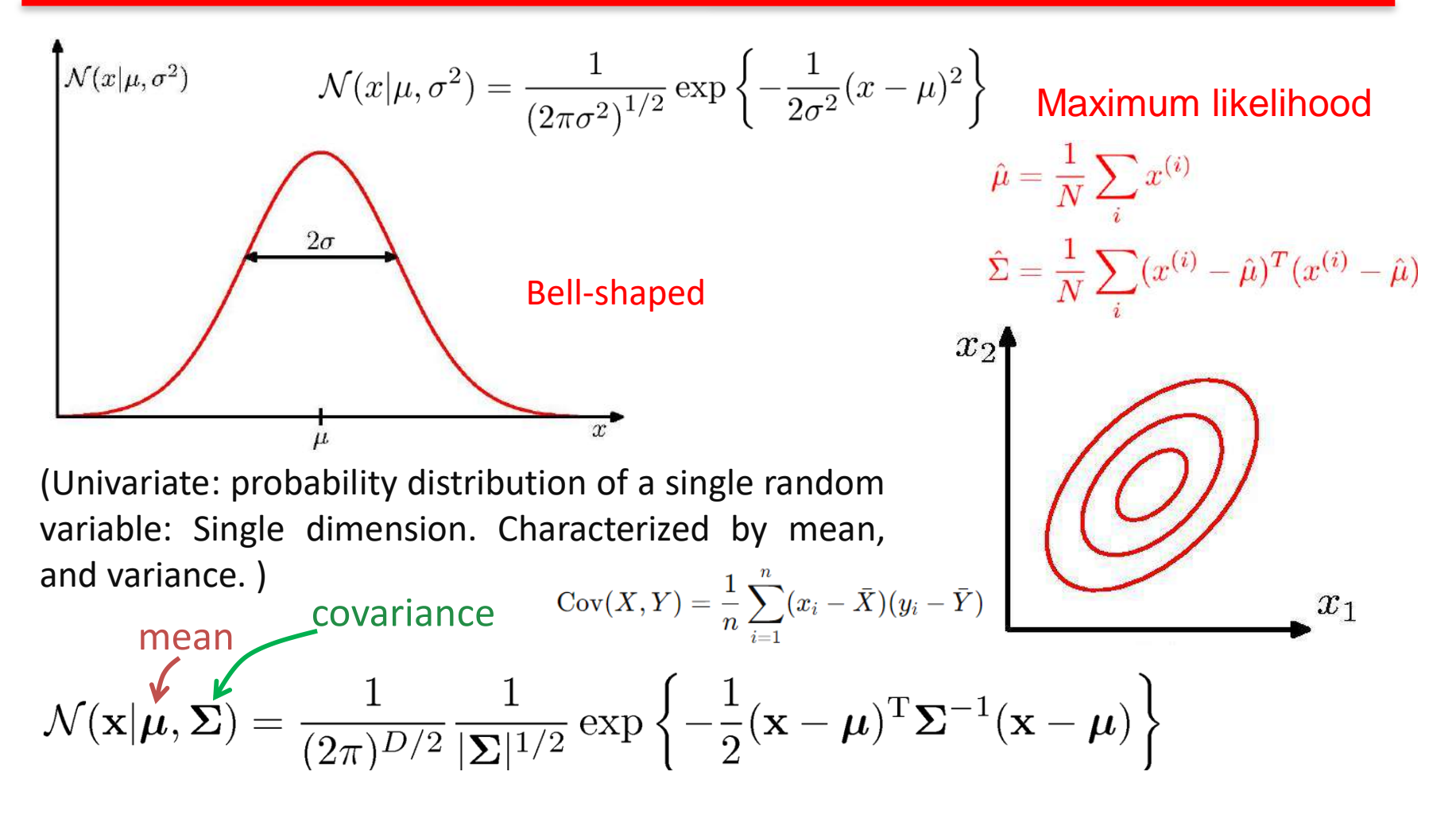

(Multi-variate: joint-probability distribution of multiple random variables. Ellipsoidal surface in n-dimensional space. Characterized by mean vector and co-variance matrix.)

# Gaussian Mixture Model (GMM)

• Clusters modeled by Gaussians and not by their Means. EM algorithm assigns data point to a cluster with some probability.

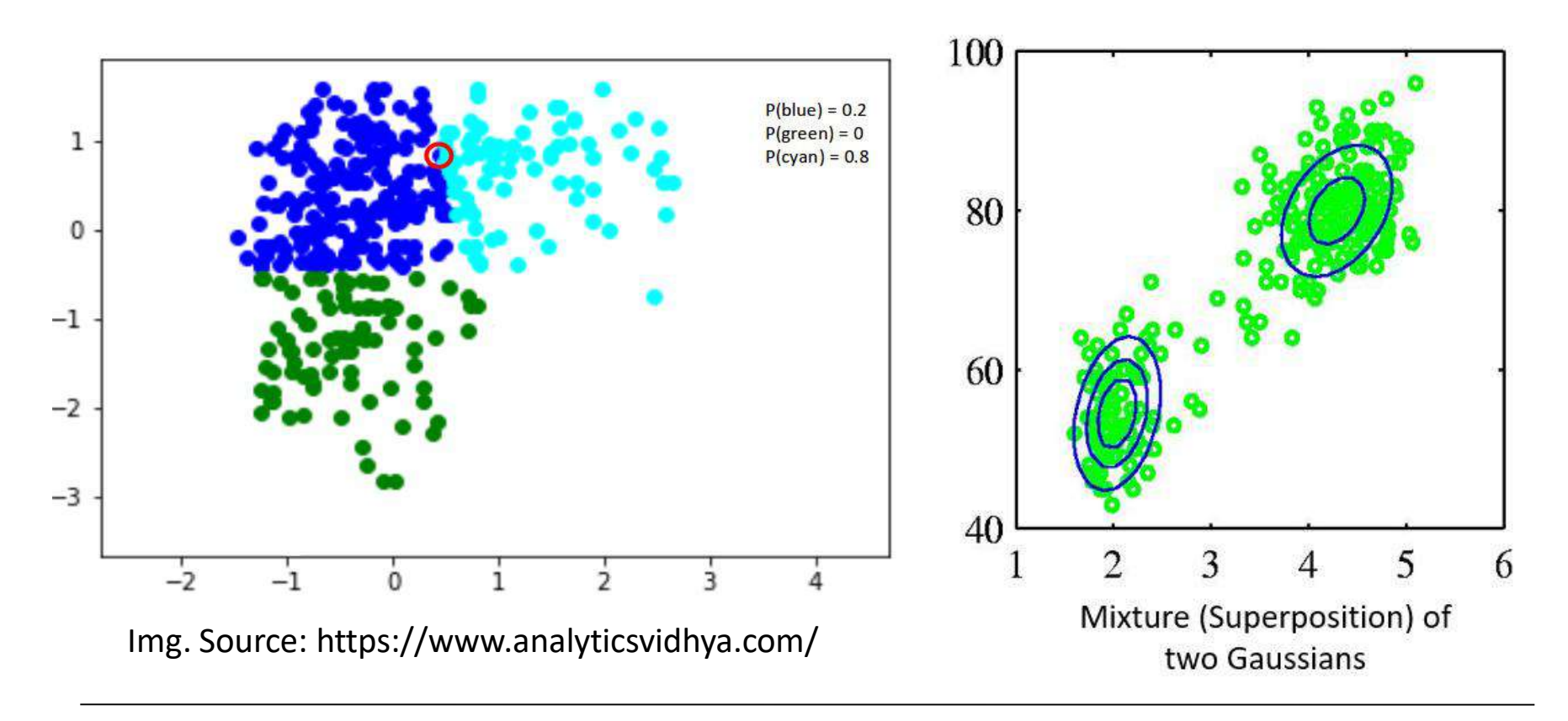

•Combine simple models into a complex model:

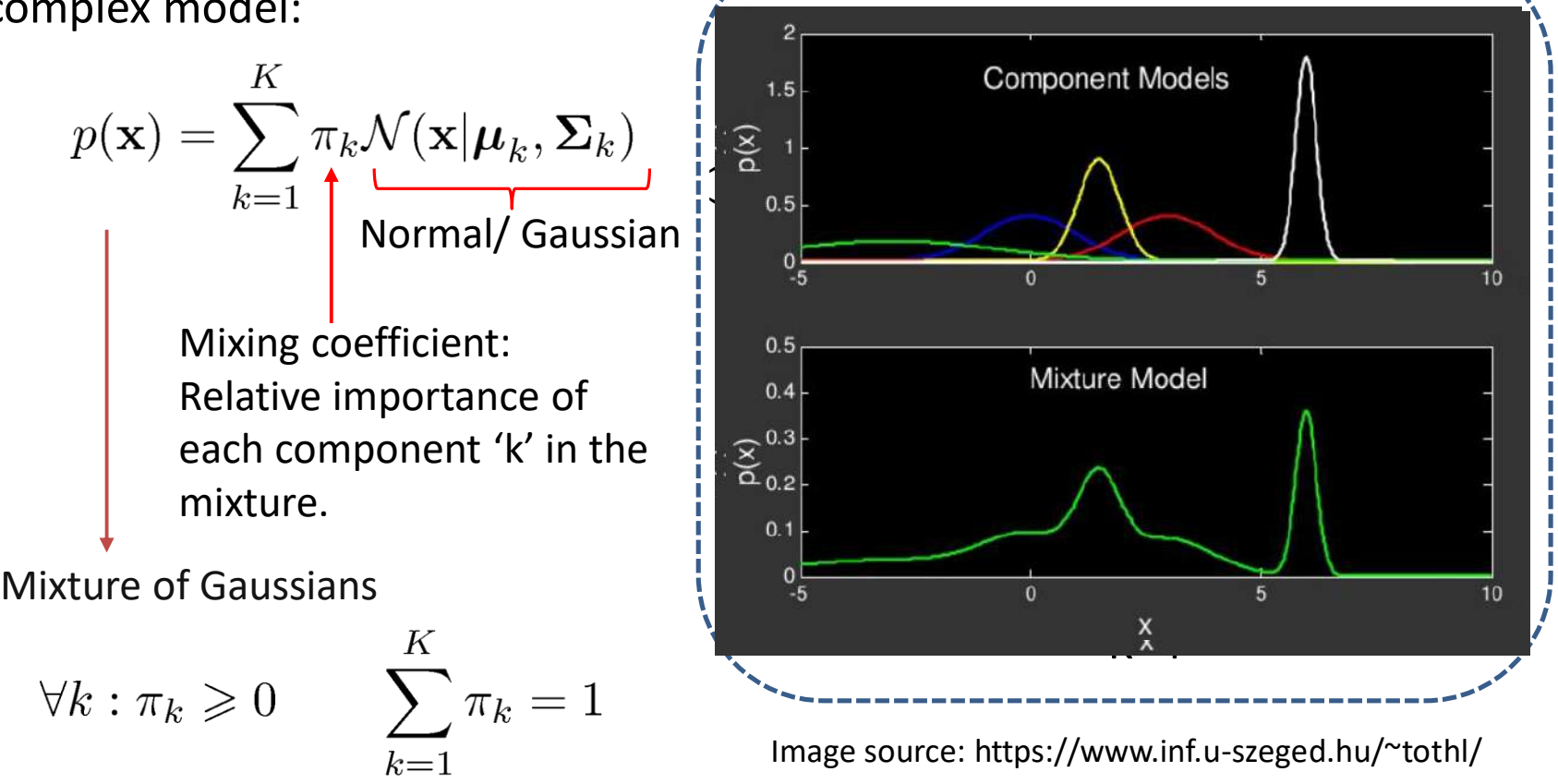

By increasing the number of components the curve defined by the mixture model can take basically any shape, so it is much more flexible than just one Gaussian.

## Contour Plots of Mixture Models

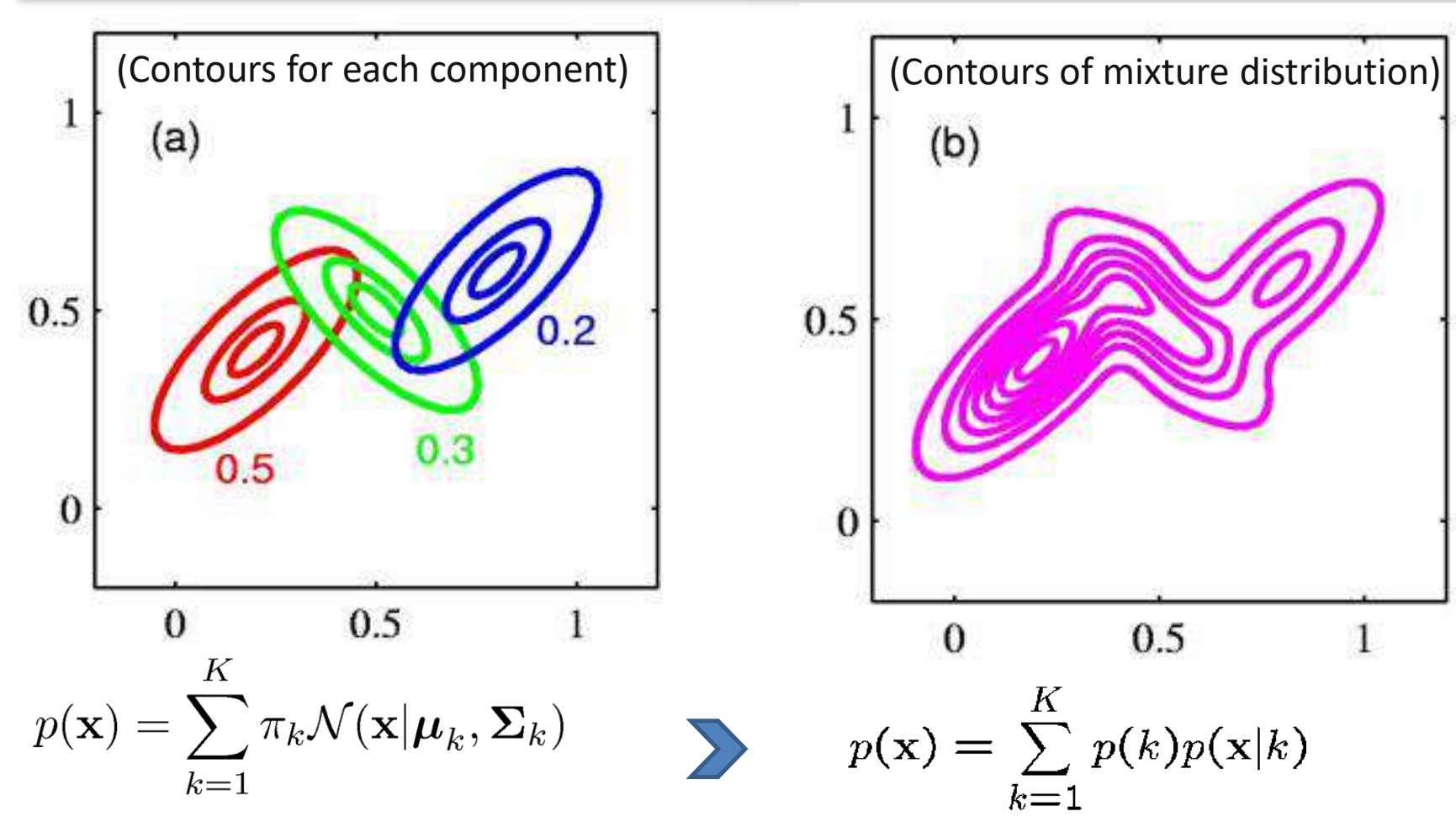

Maximum likelihood:<br>  $\ln p(\mathbf{X}|\boldsymbol{\pi}, \boldsymbol{\mu}, \boldsymbol{\Sigma}) = \sum_{i=1}^{N} \ln \left\{ \sum_{i=1}^{K} \pi_k \mathcal{N}(\mathbf{x}_n | \boldsymbol{\mu}_k, \boldsymbol{\Sigma}_k) \right\}$  (problematic. No closed-form maximum.<br>
We will use EM algorithm. problematic. No closed-form maximum. We will use EM algorithm.

## EM Algorithm to solve GMM

Start with parameters describing each cluster: Mean 'μ<sub>c</sub>', Covariance 'Σ<sub>c</sub>', and size 'π<sub>c</sub>'.

E-step (Expectation):

For each datum  $x_i$ :

Compute ' $r_{i}$ ', the probability that it belongs to cluster 'c':

1. Compute its probability under model 'c'

2. Normalize to sum to one (over clusters 'c')

$$
\left(r_{ic} = \frac{\pi_c \mathcal{N}(x_i \ ; \ \mu_c, \Sigma_c)}{\sum_{c'} \pi_{c'} \mathcal{N}(x_i \ ; \ \mu_{c'}, \Sigma_{c'})}\right)
$$

If  $x_i$  is very likely under the  $c<sup>th</sup>$  Gaussian, it gets high weight. Denominator just makes the sum to one.

Start with assignment probabilities  $r_{ic}$ 

Update parameters: mean  $\mu_c$ , Covariance Σ<sub>c</sub>, and 'size'  $\pi_c$ 

#### M-step (Maximization):

For each cluster (Gaussian)  $x_c$ 

Update its parameters using the (weighted) data points

$$
N_c = \sum_{i} r_{ic}
$$
 (total responsibility allocated to cluster c)  
\n
$$
\pi_c = \frac{N_c}{N}
$$
 (fraction of total assigned to cluster c)  
\n
$$
\mu_c = \frac{1}{N_c} \sum_{i} r_{ic} x_i
$$
 (weighted mean of assigned data)  
\n
$$
\Sigma_c = \frac{1}{N_c} \sum_{i} r_{ic} (x_i - \mu_c)^T (x_i - \mu_c)
$$
 (Weighted covariance)

 $\log p(\underline{X}) = \sum_i \log \left| \sum_i \pi_c \; \mathcal{N}(x_i \; ; \; \mu_c, \Sigma_c) \right|$ Each 'E' and 'M' step increases the log likelihood:

## Expectation-Maximization in Action!

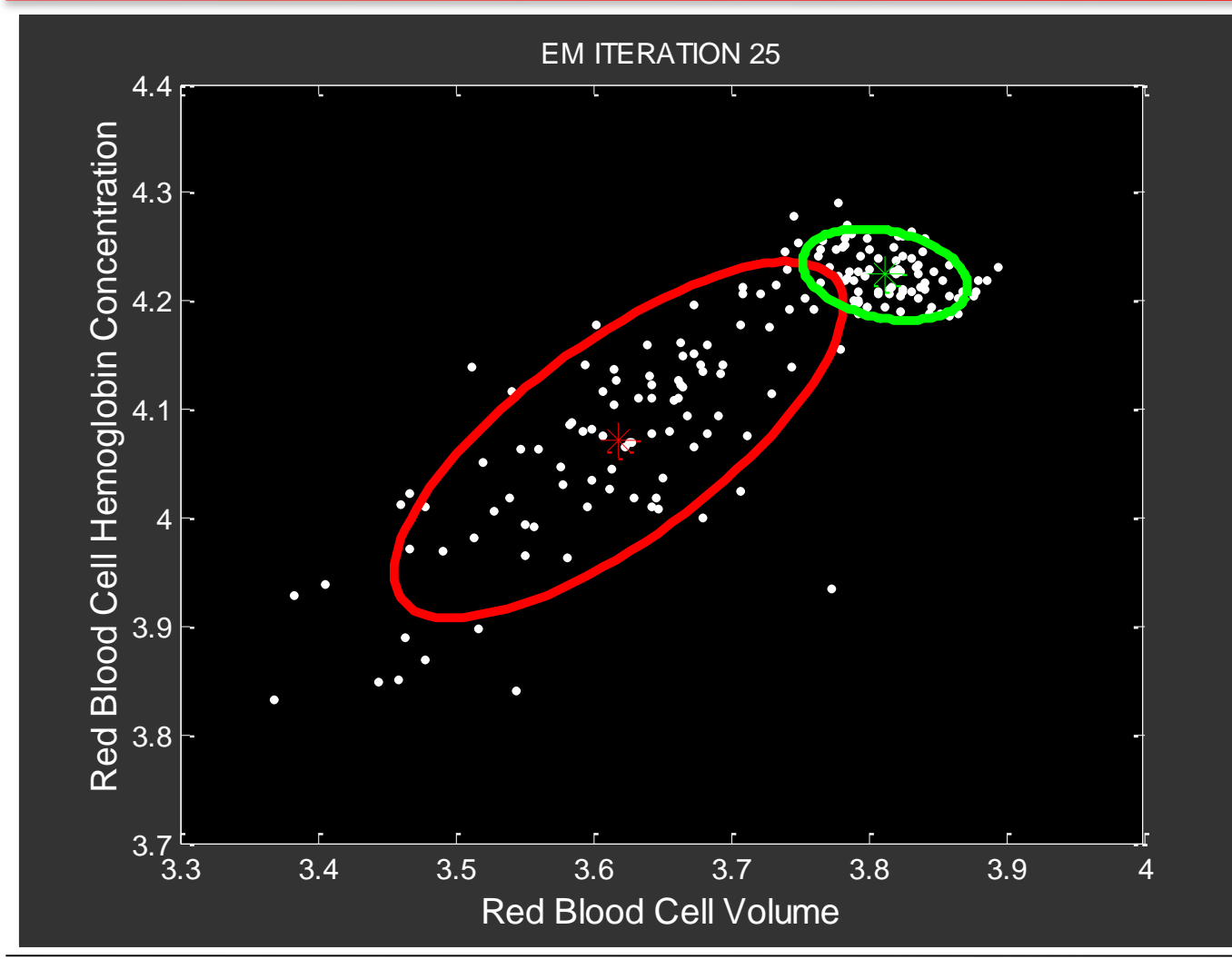

Img. Source: P. Smyth's ICML Presentation

## What is Dimensionality Reduction?

Reducing the number of features/ dimensions of the dataset by preserving as much information as possible while discarding the less important ones.

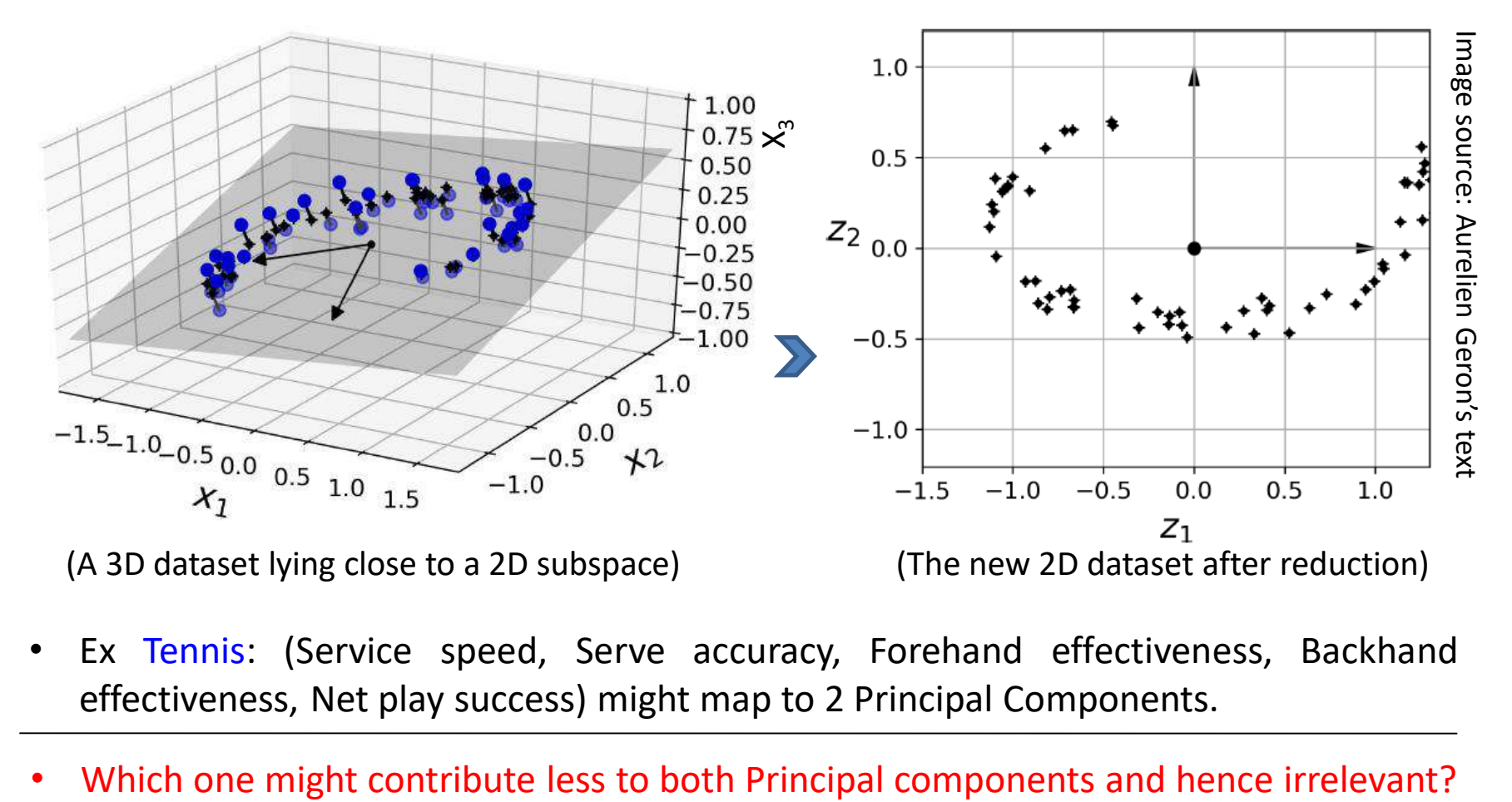

- Ex Tennis: (Service speed, Serve accuracy, Forehand effectiveness, Backhand effectiveness, Net play success) might map to 2 Principal Components.
- 

## Why Dimensionality Reduction?

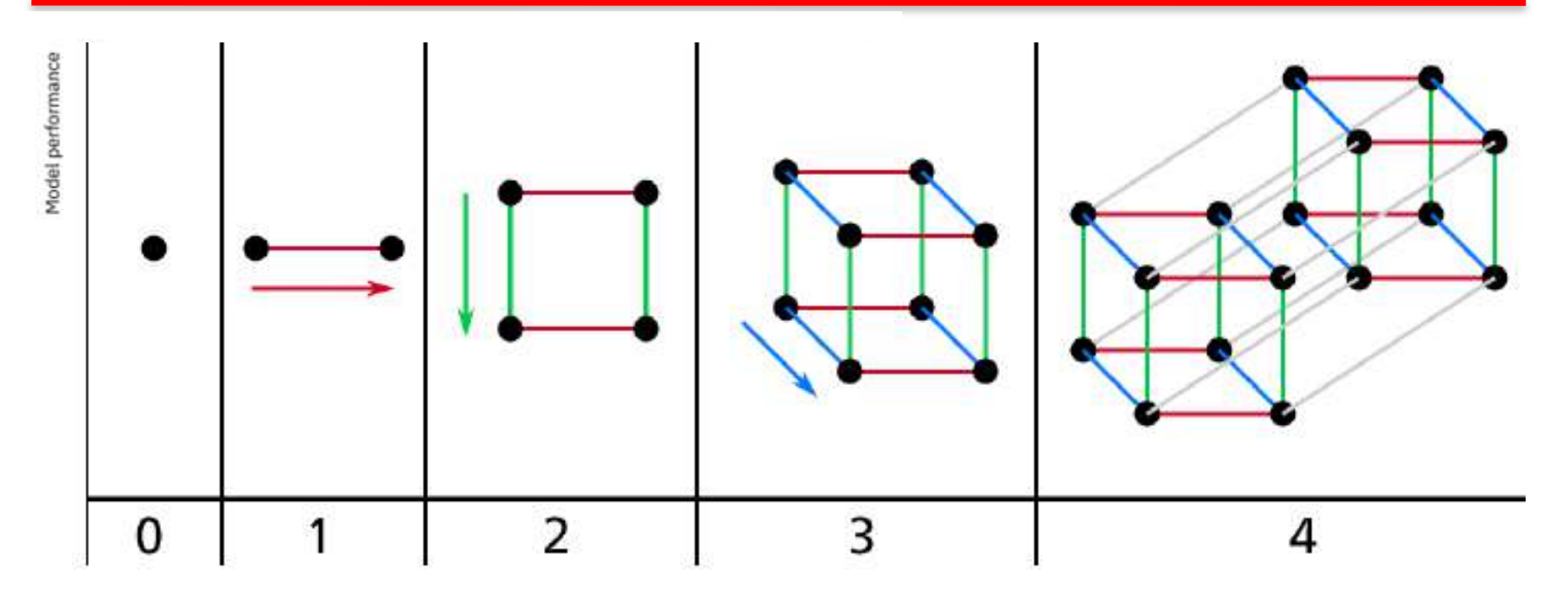

- Computational efficiency: With fewer dimensions, algorithms can run faster and require less memory.
- Visualization: It's challenging to visualize data in more than three dimensions. Dimensionality reduction techniques can help project data into lower-dimensional spaces that can be visualized more easily.

## Principal Component Analysis (PCA)

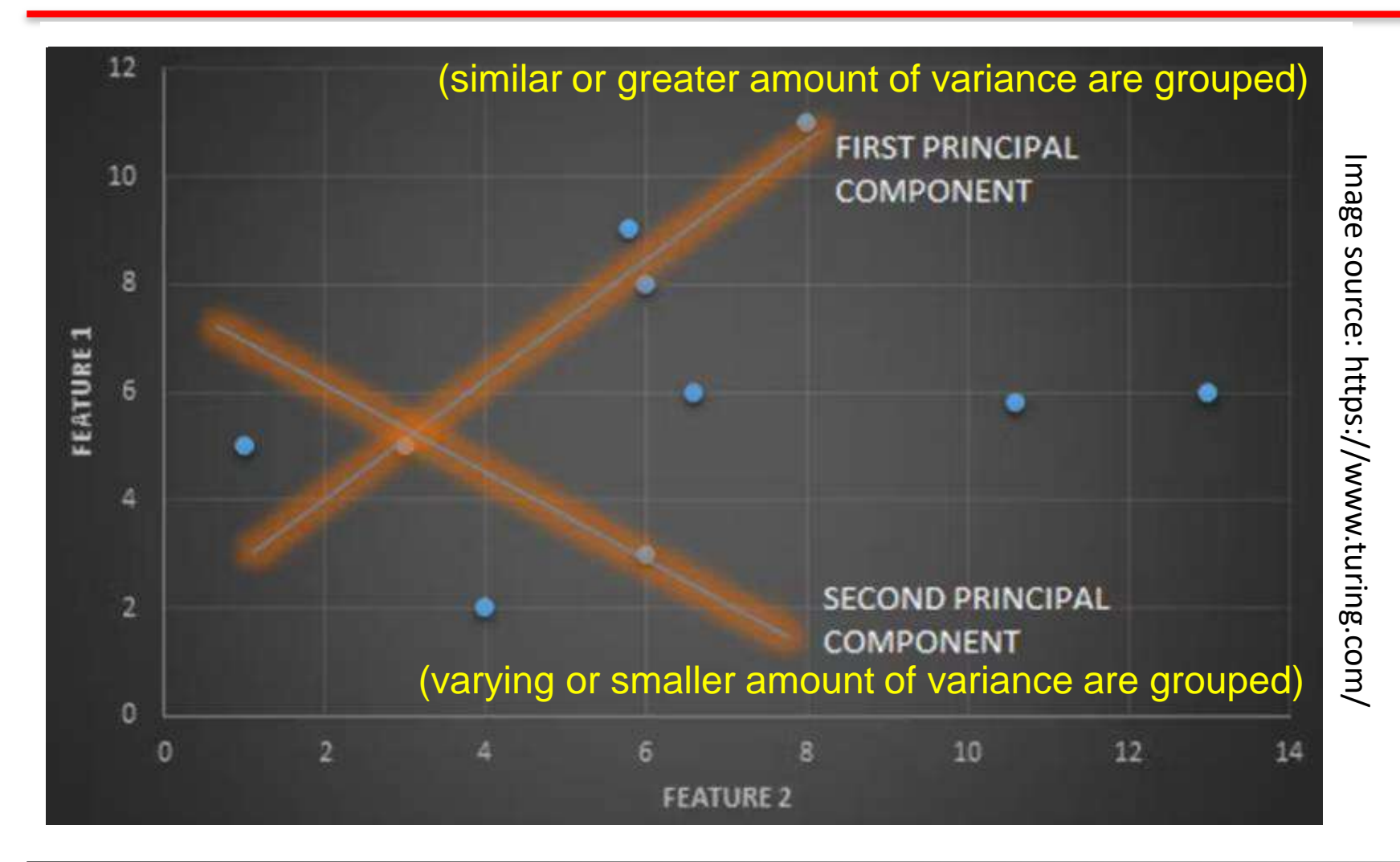

(Scatter plot: Data points distributed across the graph. Can you segregate them easily?)

#### Preserving the Variance: PCA Continued…

![](_page_18_Figure_1.jpeg)

Which one is  $1^{st}$  PC and which one is  $2^{nd}$  PC? (Projection of dataset into there axes)

Image source: Aurelien Geron's text

![](_page_19_Figure_0.jpeg)

• Scatter plot showing the trend line indicating there is a correlation between H and W.

![](_page_19_Figure_2.jpeg)

![](_page_20_Figure_1.jpeg)

Next, find out the Eigen vectors to these two values.

• A.v = 
$$
\lambda
$$
.v  $\begin{pmatrix} 6 & 8 \ 8 & 11.5 \end{pmatrix} \cdot \begin{pmatrix} x \ y \end{pmatrix} = 17.21 \begin{pmatrix} x \ y \end{pmatrix}$   
\n6x + 8y = 17.21 x  
\n $8x + 11.5y = 17.21$  y  
\n $8x = 5.71$  y  
\n $8x = 5.71$  y  
\n $8x = 5.71$  y  
\n $9x = 1.40$  x  
\n $9x = 1.40$  y  
\n $9x = 1.40$  y  
\n $1.40$   
\n $1.40$   
\n $1.40$   
\n $1.40$   
\n $1.40$   
\n $1.40$   
\n $1.40$   
\n $1.40$   
\n $1.40$   
\n $1.40$   
\n $1.40$   
\n $1.40$   
\n $1.40$   
\n $1.40$   
\n $1.40$   
\n $1.40$   
\n $1.40$   
\n $1.40$   
\n $1.40$   
\n $1.40$   
\n $1.40$   
\n $1.40$   
\n $1.40$   
\n $1.40$   
\n $1.40$   
\n $1.40$   
\n $1.40$   
\n $1.40$   
\n $1.40$   
\n $1.40$   
\n $1.40$   
\n $1.40$   
\n $1.40$   
\n $1.40$   
\n $1.40$   
\n $1.40$   
\n $1.40$   
\n $1.40$   
\n $1.40$   
\n $1.40$   
\n $1.40$ <

1.40

• Now, normalize to unit length:

Length of vector = Sqrt  $(1^2 + 1.40^2) = 1.72$   $V_1 =$ 1/1.72 1.40/1.72 .5814  $= 8139$ 

Similarly get the Eigen vector of the Covariance matrix for Eigen value 2:

v<sup>2</sup> = .8139 -.5811 .5814 .8139 .8139 -.5811 Order the Eigen vectors

• Now, calculate the Principal components:

![](_page_22_Figure_2.jpeg)

• How much % of total variance is contributed by  $PC_1$ ?

17.21/17.21+.29  $= 98.34\%$ 

# Thank You!